## **CS 162 Worksheet 6**

1. Accessor and Mutators:

Create a garage class that has a **dynamic array of vehicle structs**. Make sure you create an int variable to indicate the number of vehicles and follow the rules for encapsulation. Write the declarations for mutator, and accessor functions needed to access the members in the garage. Use const when necessary.

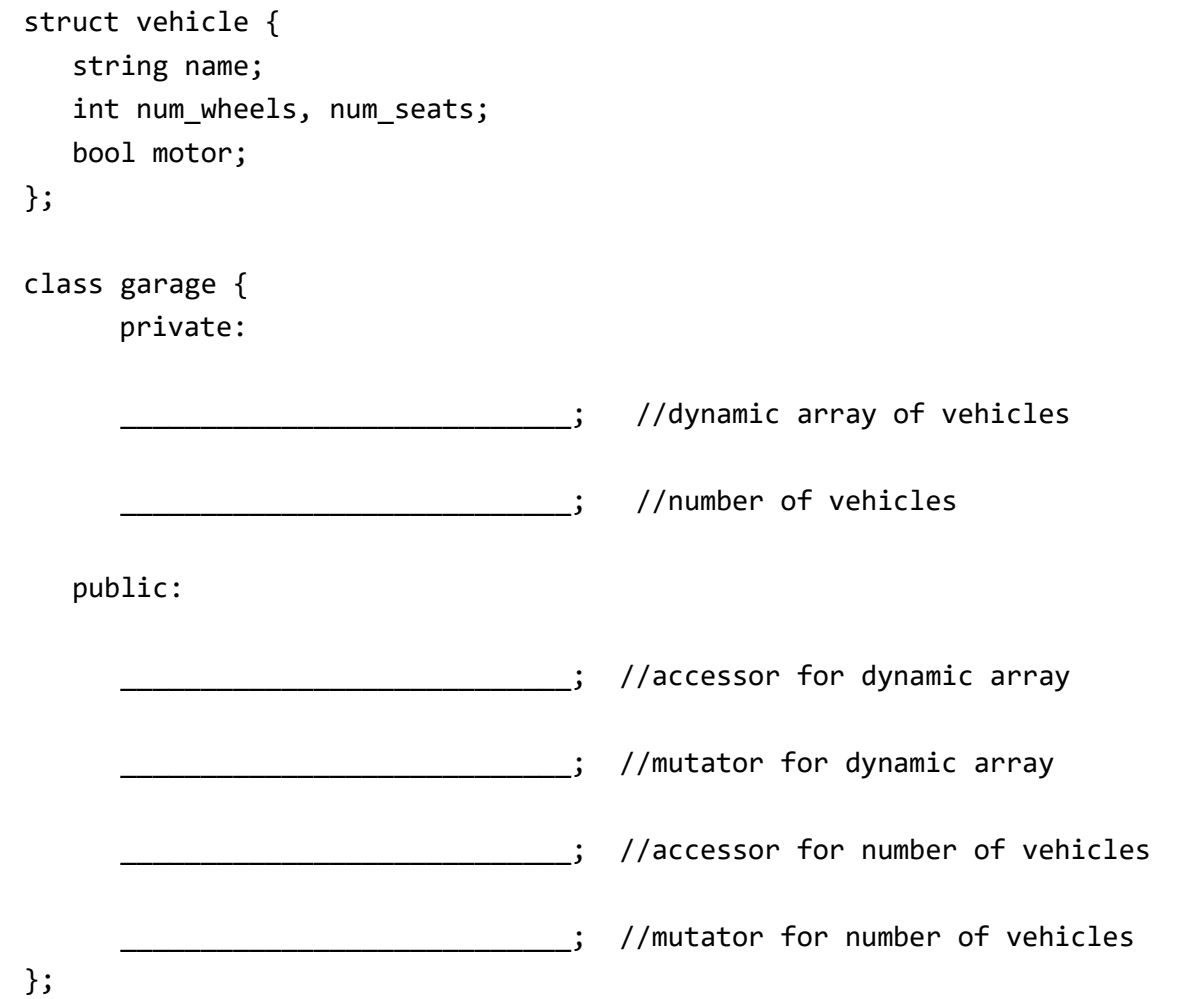

2. Use of const:

Given the following class declaration, explain each use of const. For a-d, tell what is legal, what is not illegal, and why.

```
class MyClass {
  private:
        int member1;
  public:
        void fun1(const int x);
        int fun2() const;
  };
a. void Myclass::fun1 (const int x){
        int y = x;}
b. void Myclass::fun1 (const int x){
        x = member1;}
c. int Myclass::fun2() const{
        return this->member1;
   }
d. int Myclass::fun2() const{
        this ->member1 = 2;
        return this->member1;
   }
```
3. Classes and objects:

Read and trace the code from the following three files, and answer the following questions.

```
garage.h:1 #include <iostream>
 2 #include <string>
 \overline{\mathbf{3}}\overline{4}using namespace std;
 \overline{5}6 class garage{
7 private:
 8
        int num_cars; //Number of cars in garage
\overline{9}string* cars; //An array of car names
10
   public:
11garage();
12garage(int num_cars);
1314
       // A function that deletes the garage's
15
      // dynamic memory. Make sure to call it
16
       // before the garage falls out of scope, or else
17
       // you'll have a memory leak. Note: there's a
18
        // better way to do this via "destructors", but
       // we may not have covered destructors in Lecture
19
20
        // by the time you see this worksheet.
        void delete memory();
2122
23
        // Mutator for individual car within array
24
        void set_car(int index, string value);
25
26
        // Accessor for individual car
        string get car(int index) const;
27
28
        // Accessor for num_cars
29
        int size() const;
30
31// Some other member functions for
32
33
       // educational purposes
34
        garage fun1() const;
35
        garage& fun2(const garage&);
36 };
37
38
```
## garage.cpp:

```
1 #include "garage.h"
                                                                       40 int garage::size() const {
 \overline{2}41
                                                                               return num cars;
                                                                       42 }
 3 // Default constructor implementation. Sets
                                                                       43
 4 // .num_cars = \theta, and .cars = nullptr
                                                                       44 garage garage::fun1() const {
   garage::garage() : num_cars(0), cars(nullptr) {
 -5
                                                                       45
                                                                               // Create an empty garage and return its
         cout << "Garage()" << endl;
 6
                                                                       46
                                                                               // value (reminder: return values are copied,
 7}
                                                                       47
                                                                               // unless you're returning a reference, and
 8
                                                                       48
                                                                               // you can't return a reference to a local variable)
9 // Nondefault garage ctor. Sets .num cars = n,
                                                                       49
                                                                               garage empty_garage;
10 // and .cars = new string[n]
                                                                       50
                                                                               return empty_garage;
11 garage::garage(int n) : num cars(n), cars(new string[n]) {
                                                                       51 }
                                                                        52
        cout << "Garage(int)" << endl;
1253 garage& garage::fun2(const garage& some_garage) {
13 }
                                                                        54
                                                                               // Ignore some_garage and just return *this
14
                                                                       55
                                                                               // (i.e., return THIS garage). However,
15 void garage:: delete memory() {
                                                                       56
                                                                               // we're returning a garage, not a garage&
16
      // Equivalently, if(cars) \{ \dots \}// or a garage*, so it returns a copy.
                                                                       57
17
       if (cars != nullptr) {
                                                                       58
                                                                               return *this;
18
             delete [] cars;
                                                                      59 }
19
             cars = nulllptr;20
        \mathcal{F}21 }
22
23
    void garage::set_car(int index, string value) {
24
        if (index \langle 0 // index >= num_cars){
             cout << "Error! set car index out of bounds!" << endl;
25
26
        \} else {
             cars[index] = value;27
28
         Ρ.
29
   \rightarrow30
31string garage::get_car (int index) const {
32if (index \langle 0 // index >= num_cars){
33
             cout << "Error! get car index out of bounds!" << endl;
34
             return "":
35
        \} else \{return \text{ cars}[index];36
37
         Τ.
38 }
39
```

```
main.cpp:1 #include <iostream>
 \overline{2}3 #include "garage.h"
 \overline{4}using namespace std;
 5<sup>7</sup>6
 \overline{7}int main(){
 8
         garage g1;
         cout \langle \xi \xi \rangle size() \langle \xi \xi \rangle and l;
 9
         g1.set-car(0, "Tesla");10
11g1.get-car(0);1213garage g2(5);
14
         15
         g2.set car(0, "Maserati");
         g2.set-car(1, "Jeep");16
17cout << g2.get car(0) << endl;
         g2.get-car(1);18
19
         g2.get-car(5);20
21g2.fun1();
22
23
         garage& g3 = g2.fun2(g1);24
         // Don't forget to delete the
25
        // garages' dynamic memory, if
26
        // they have any!
27
28
        g1.delete_memory();
29
         g2.delete_memory();
30
        // Don't delete g3's memory! It's
31// just a reference to g2
         return 0;3233 \}
```
- 1. Between lines 11 and 12 in garage.h, which one is the default constructor, and which one is the non-default constructor?
- 2. What is printed by line 8 in main.cpp?
- 3. What is printed by line 9 in main.cpp?
- 4. Is anything printed by line 10 in main.cpp? If so, what?
- 5. Is anything printed by line 11 in main.cpp? If so, what?
- 6. What is printed by line 13 in main.cpp?
- 7. What is printed by line 14 in main.cpp?
- 8. Is anything printed by lines 15 and 16 in main.cpp? If so, what?

9. What is printed by line 17 in main.cpp?

10. Is anything printed by line 18 in main.cpp? If so, what?

11. Is anything printed by line 19 in main.cpp? If so, what?

12. Is anything printed by line 21 in main.cpp? If so, what?

13. Is anything printed by line 23 in main.cpp? If so, what?

14. What would happen if we additionally called  $g3$ . delete memory() at the end of main()?

## 4. Understanding errors

For each program and compiler / linker error shown below, answer the following questions: In what file and line of code does the error appear? In your own words, what does the error mean? How would you fix this error?

Hint: compiler errors are described in great detail, and there are only a couple of common linker errors—you shouldn't even need to look at the code to understand, at least superficially, what's causing the problem (though you may need to see the code to fully understand the issue).

```
1. one.cpp:
       1 #include <iostream>
         \overline{2}using namespace std;
         \mathbf{3}\overline{4}5 -int \, \text{create } x() \, \{int x = 5;6
         \overline{7}return x;8
                \mathcal{F}9
       10 int \text{ main}()11create x();
                         cout << x << endl;
       12<sub>1</sub>13return 0;14 }
       error:
       $ g++ one.cpp
       one.cpp: In function 'int main()':
       one.cpp:12:17: error: 'x' was not declared in this scope
             12 | cout << x << endl;
        \overline{\phantom{a}} \overline{\phantom{a}} \overline{\
```

```
2. two.cpp:<br>1 #include <iostream>
     \overline{2}\overline{3}using namespace std;
     \overline{4}int main(){
     5
               my_function();
     6
     \overline{7}\mathcal{F}8
     9 void my_function() {
               cout << "Hello, world!" << endl;
    10
   11 }
```

```
error:
$ g++ two.cpp
two.cpp: In function 'int main()':
two.cpp:6:9: error: 'my_function' was not declared in this scope<br>6 | my function();
                     my_function();
                     \wedge \sim \sim \sim \sim \sim \sim \sim
```
3.

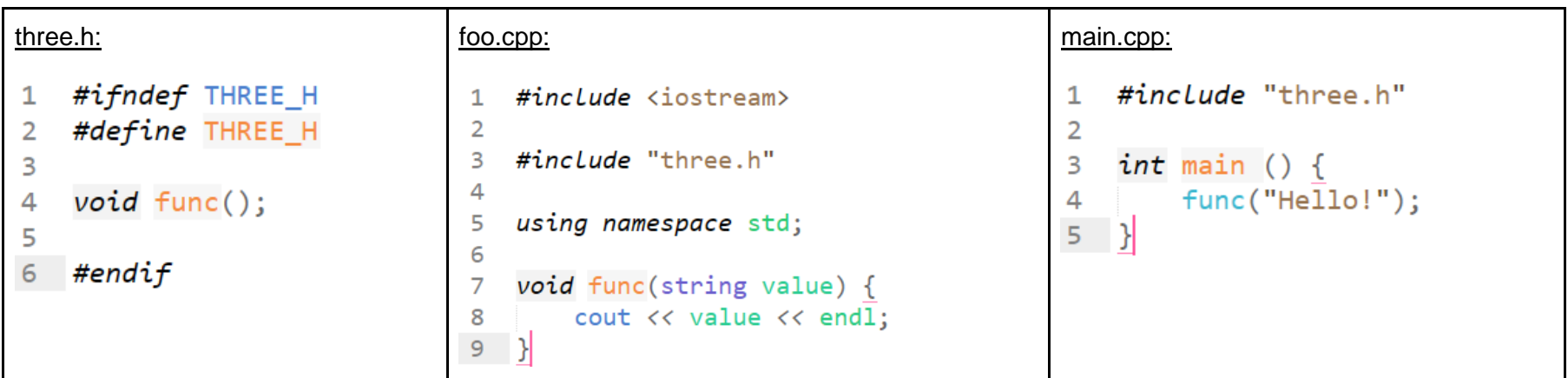

Error: \$ g++ three.cpp three\_main.cpp three\_main.cpp: In function 'int main()': three\_main.cpp:4:13: error: too many arguments to function 'void func()' 4 | func("Hello!"); | ~~~~^~~~~~~~~~ In file included from three\_main.cpp:1: three.h:4:6: note: declared here 4 | void func();  $\wedge_{\sim\sim\sim}$ 

4.

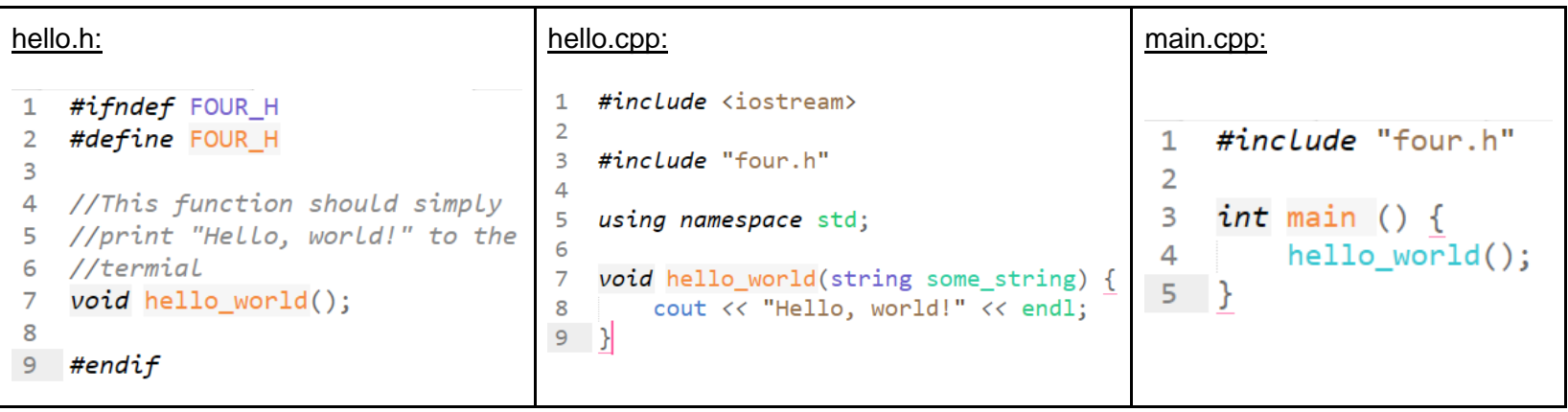

Error:

\$ g++ four.cpp four\_main.cpp /bin/ld: /tmp/ccVopdR9.o: in function `main': four\_main.cpp:(.text+0x5): undefined reference to `hello\_world()' collect2: error: ld returned 1 exit status